problem sheet 3

to be handed by Friday 20.5.2016 (12:00) to the letterbox 37 (foyer of Staudingerweg 7)

## 1. Renormalisation of the fermion propagator (5 P.)

In the second exercise we derived the amplitude  $\Sigma_2(p)$ , the one-loop level correction to the fermion propagator. Use the result we obtained to define the counterterms  $Z_{\psi}$  – 1 and  $Z_m$  – 1 (see figure 1) such that they cancel the divergence. Use the  $\overline{MS}$ scheme to do so.

$$
\mu_{\text{W} \cup \text{W} \cup \text{W} \cup \text{W} \cup \text{W} \cup \text{W}} \nu = -i(g^{\mu\nu}q^2 - q^{\nu}q^{\nu})(Z_A - 1)
$$
\n
$$
= i(\not p(Z_{\psi} - 1) - m(Z_m - 1))
$$

Figure 1: Feynman rules for the counterterms of the fermion and photon propagators.

## 2. Renormalisation of the photon propagator (60 P.)

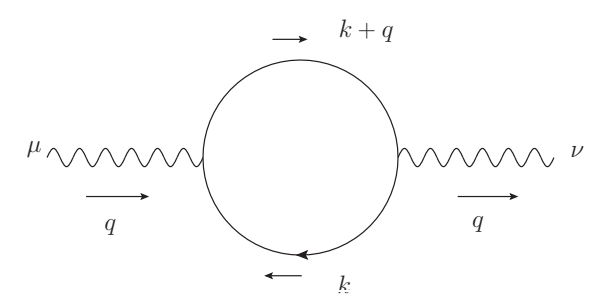

Figure 2: Loop correction to the photon propagator at one-loop level.

- (a) (50 P.) Calculate the diagram sketched in figure 2:
	- Write down the amplitude using Feynman rules, do not include the external photon lines.
	- Introduce Feynman parameters to combine the denominator.
	- Complete the square in the denominator, shifting  $k \to \ell$ . The denominator should become

$$
[\ell^2 - \Delta + i\epsilon]^2, \tag{1}
$$

with

$$
\ell = k + qx \qquad \text{and} \qquad \Delta = m^2 - q^2 x (1 - x). \tag{2}
$$

- Rewrite the numerator in terms of  $\ell$ , remember you can drop odd powers.
- Solve the momentum integral using Wick rotation and dimensional regularisation. You do not have to solve the Feynman parameter integral! (Hint: Take a look at part (b).)

(b) (5 P.) The amplitude can be written as

$$
i\Pi_2^{\mu\nu}(q) = (q^2 g^{\mu\nu} - q^\mu q^\nu) i\Pi_2(q^2) , \qquad (3)
$$

thus extracting the dependence on the Lorentz indices. The counterterm has the same form (see figure 1). What dictates the structure of  $\Pi^{\mu\nu}$ ?

(c) (5 P.) Now define the counterterm  $Z_A - 1$  such that it cancels the divergence. Use again the  $\overline{MS}$  scheme to do so.

## 3. Regularisation of the  $\phi^4$  Tadpole Diagram (35 P.)

In chapter 4 of last years lecture you can find the  $\phi^4$  theory with its Lagrangian

$$
\mathcal{L} = \frac{1}{2} (\partial_{\mu} \phi)^2 - \frac{1}{2} m^2 \phi^2 - \frac{\lambda}{4!} \phi^4.
$$
 (4)

It gives rise to a so-called tadpole diagram shown in figure 3.

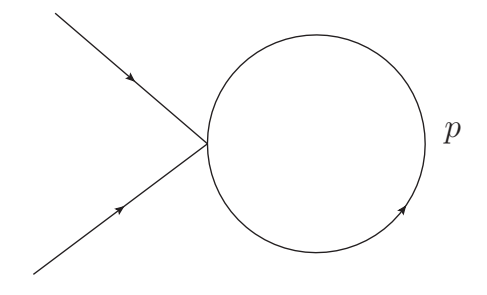

Figure 3: Tadpole diagram in  $\phi^4$  theory.

Calculate the divergent amplitude of the tadpole diagram (as before omit the external lines) and regularise the integral using

- (a) an UV cutoff  $\Lambda$ ,
- (b) Pauli-Villars regularisation, thus introducing a heavy partner particle,
- (c) dimensional regularisation, shifting the spacetime dimensions from 4 to  $d = 4-\varepsilon$ .